## MAC Mail9.1 SMTP AUTH 認証設定方法

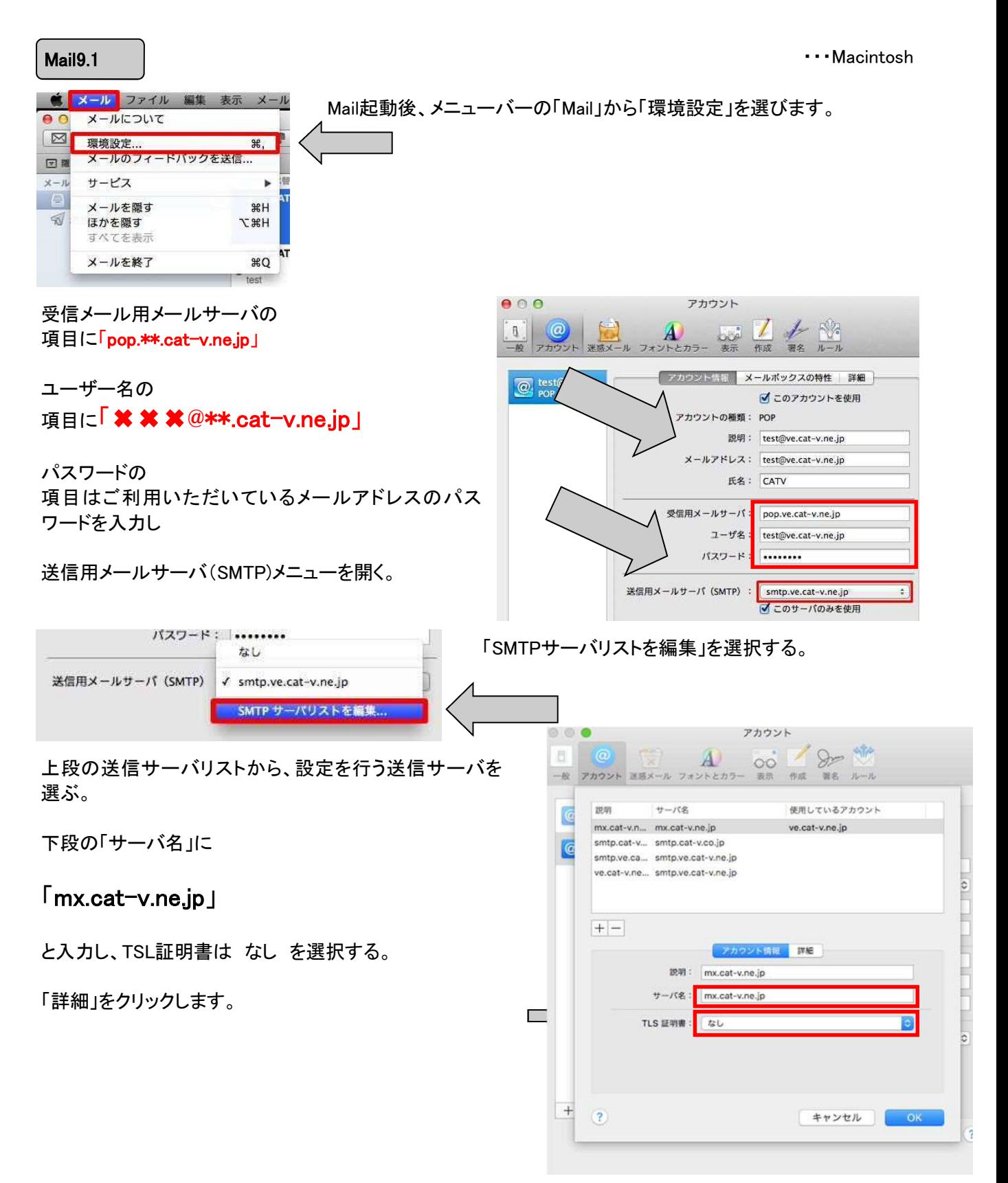

## MAC Mail SMTP AUTH 認証設定方法

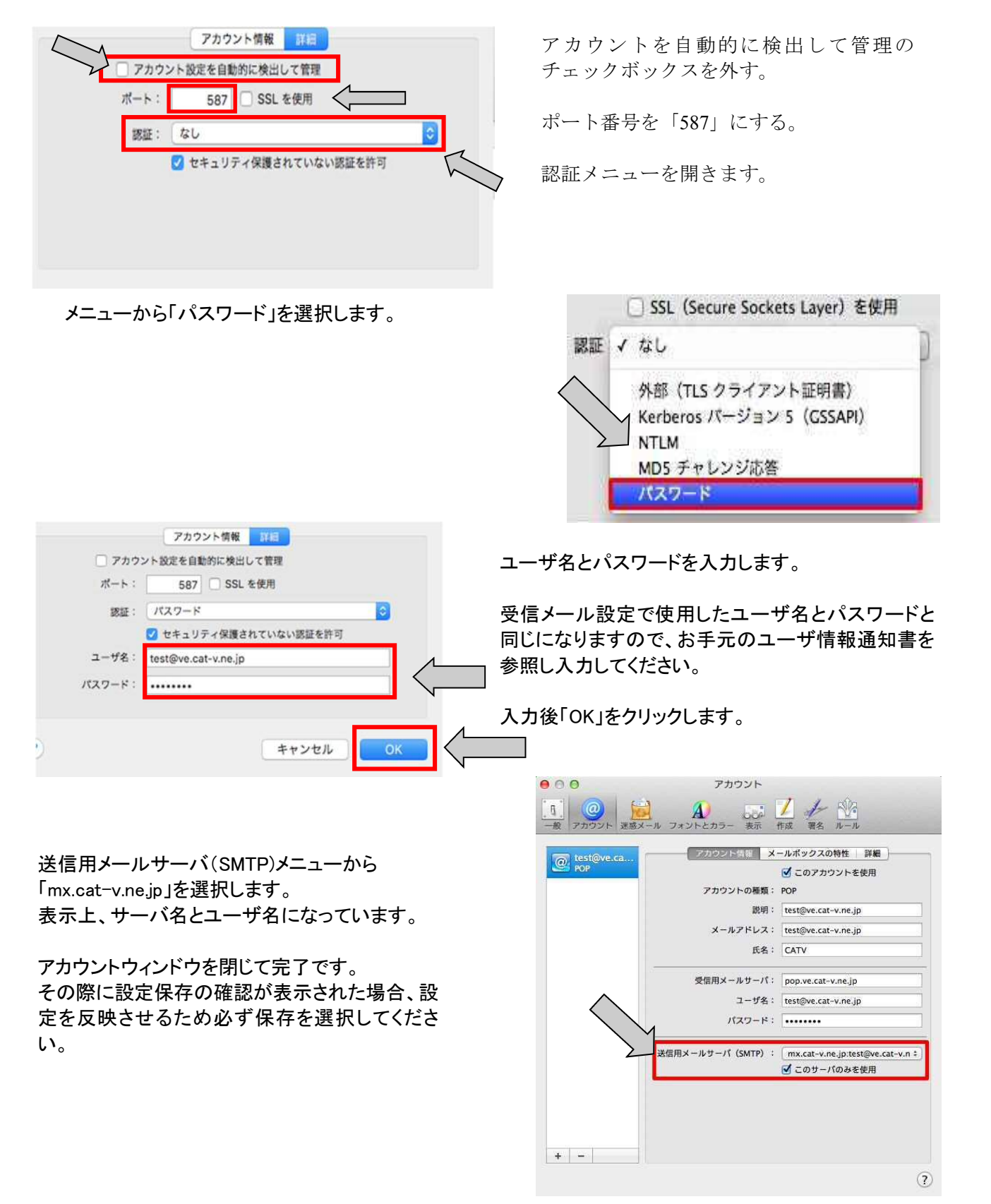